## **System Requirements**

# **DataFlux® Data Management Server 2.3 and 2.4**

## **Platforms and Processors**

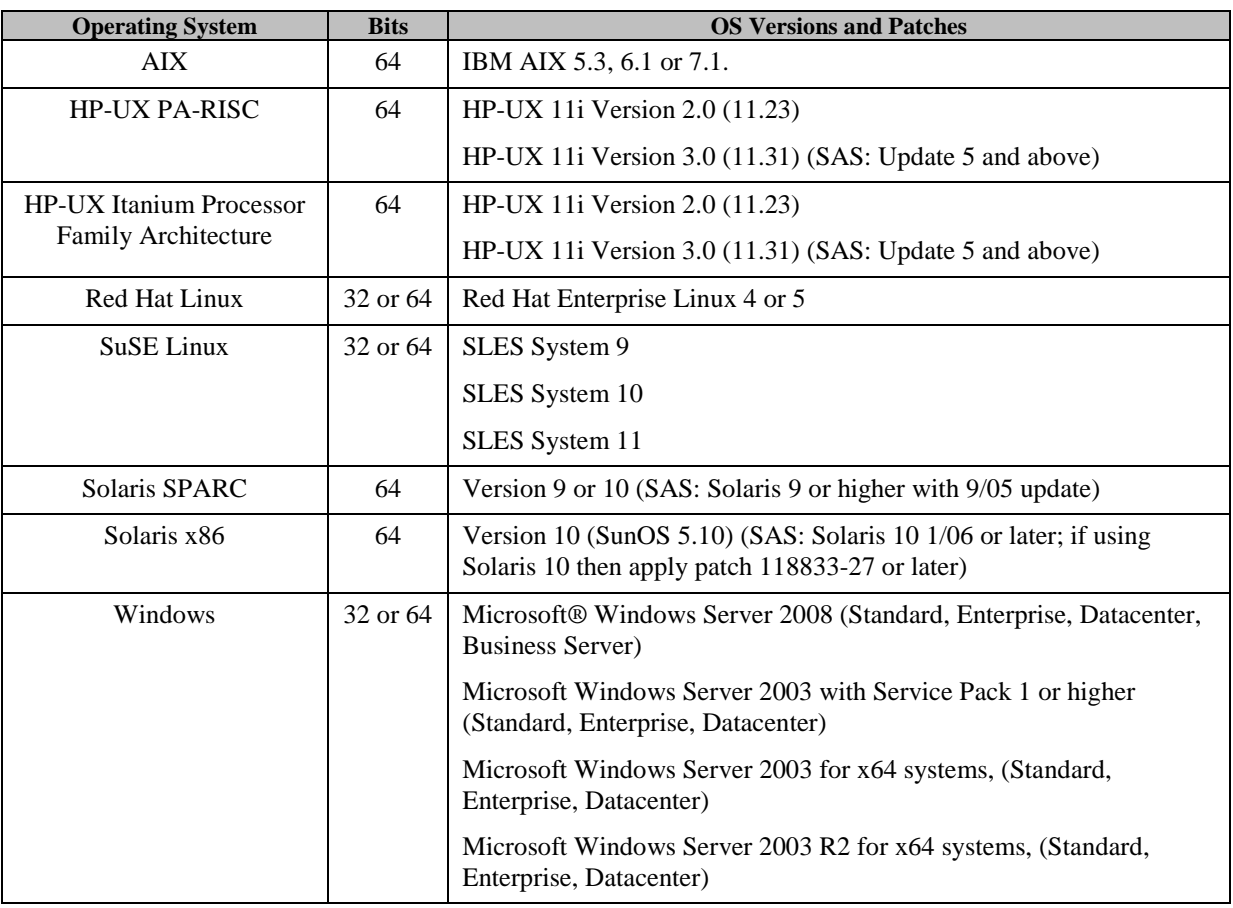

## **Memory (RAM)**

Actual requirements depend on configuration.

#### *Minimum*

1GB

#### *Recommended*

2 GB per core

## **Disk Space**

#### *Minimum*

- 1 GB for Installation
- 1 GB for temp space

#### *Recommended*

- 10 GB for Installation
- 20 GB for temp space

Verification processes rely on reference databases to verify and correct address data. The size of these reference databases varies. Check with DataFlux for exact size requirements for this component.

### **More Documentation**

For more product and deployment documentation, refer to the Documentation page for DataFlux Data Management Server at

<http://support.sas.com/documentation/onlinedoc/dfdmserver/>.

For more product documentation, refer to the following directory location after the software has been installed:

Windows: <drive>:\<SASHome>\SASDataFluxDataManagementServer\doc

**UNIX:** <install root dir>/doc

*SAS and all other SAS Institute product or service names are registered trademarks or trademarks of SAS Institute Inc. in the USA and other countries. Other brand and product names are registered trademarks or trademarks of their respective companies. indicates USA registration.*

*Copyright 2013 SAS Institute Inc., Cary, NC, USA. All rights reserved.*